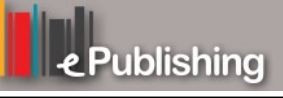

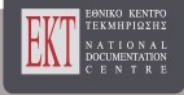

## **Συνέδρια της Ελληνικής Επιστημονικής Ένωσης Τεχνολογιών Πληροφορίας & Επικοινωνιών στην Εκπαίδευση**

Τόμ. 1 (2001)

1o Συνέδριο Σύρου στις ΤΠΕ

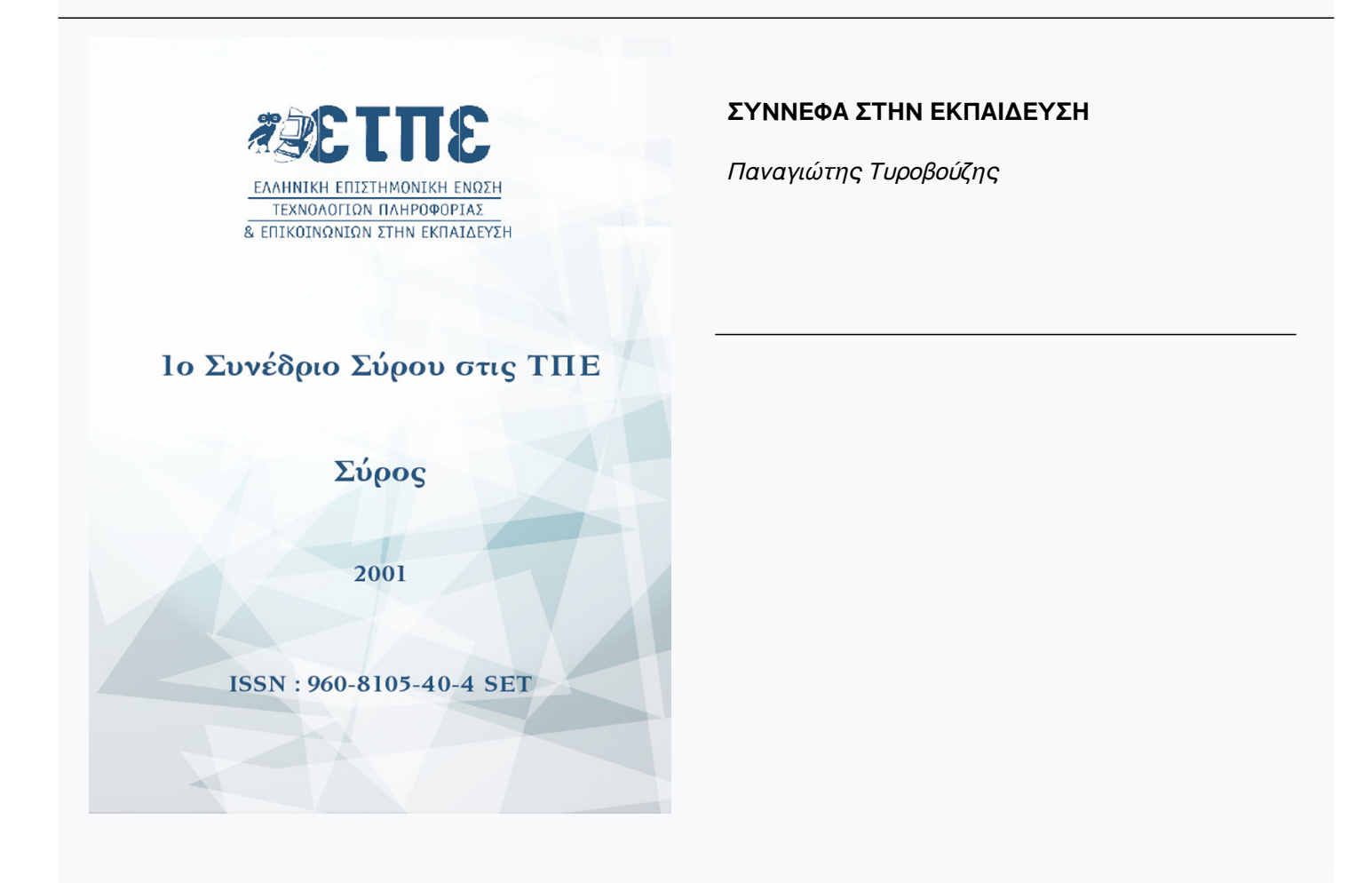

## **ΣΥΝΝΕΦΑ ΣΤΗΝ ΕΚΠΑΙΔΕΥΣΗ**

## *Τυροβούζης Παναγιώτης Οικονομολόγος, Επιμορφωτής Ε42 (ΠΑΜΑ)-ΛΑΕΡΤΗ 57500 Καρδία Μίκρας , Θεσσαλονίκη tyrov@uom.gr , www.geocities.com/smartbees*

Ο τίτλος της εισήγησης είναι παραπλανητικός, η εισήγηση δεν αφορά την ανάλυση ή την επισήμανση προβλημάτων που αφορούν την εκπαίδευση όπως δικαιολογημένα θα υπέθετε κάποιος.

 Η εισήγηση αφορά την δυνατότητα χρήσης online tutorials σαν συμπληρωματικών και επικουρικών μέσων , αλλά όπου το θέμα ενδείκνυται και σαν κυρίων μέσων της εκπαιδευτικής διαδικασίας. Η λέξη σύννεφα χρησιμοποιείται μεταφορικά και έχει την έννοια των πλαισίων τα οποία χρησιμοποιούν οι σκιτσογράφοι για να περιλάβουν τους διαλόγους των χάρτινων ηρώων, αντίστοιχα σύννεφα χρησιμοποιούνται στις επεξηγήσεις των tutorials, έτσι εξηγείται ο τίτλος «σύννεφα στην εκπαίδευση»

 Είναι πολύ γνωστή η φράση των επιμορφούμενων ιδιαίτερα σε όσους διδάσκουν την χρήση λογισμικού ότι «τώρα το κατάλαβα αλλά αύριο θα το έχω ξεχάσει και δεν θα βρώ κάποιον να μου το εξηγήσει».Αυτή η αδυναμία επανάληψης της διδαχθείσης ενότητας οδηγεί αρκετούς στην παραίτηση από την προσπάθεια εκμάθησης. Η λύση σ΄ αυτό το πρόβλημα είναι η αγορά οδηγών χρήσης λογισμικού ή η αναπαραγωγή τους ή η χρήση online οδηγών που προσφέρονται από διάφορους δικτυακούς τόπους . Βέβαια εκτός από το κόστος που συνεπάγεται η αγορά αυτών των οδηγών πρέπει να ληφθεί υπόψη ότι τέτοιοι οδηγοί δεν είναι πάντα διαθέσιμοι σε όλους ή δεν έχουν γραφτεί για όλα τα λογισμικά.

 Απάντηση στα παραπάνω θα ήταν η δυνατότητα παραγωγής υποστηρικτικού υλικού από όλους τους εκπαιδευτικούς-επιμορφωτές, που θα μπορούσε εύκολα να προσαρμοστεί στις ανάγκες και στον ρυθμό μάθησης των επιμορφούμενων.

 Μια τέτοια δυνατότητα δίνoυν εξειδικευμένα προγράμματα H/Y που μπορούν να βρεθούν ελεύθερα στο internet και με σχετική ευκολία κάθε επιμορφωτής μπορεί να κατασκευάσει tutorials για το γνωστικό του αντικείμενο. Φαίνεται βέβαια ότι κάποια γνωστικά αντικείμενα ταιριάζουν περισσότερο στις δυνατότητες που προσφέρουν τα συγκεκριμένα προγράμματα. Σ΄ αυτά τα "προνομιακά" γνωστικά αντικείμενα συγκαταλέγονται η πληροφορική, τα οικονομικά και γενικά τα μαθήματα στα οποία γίνεται συχνή χρήση διαγραμμάτων, πινάκων, σχεδίων και εικόνων που τα μέρη τους χρήζουν επεξηγήσεως χωρίς να αποκλείεται η χρήση των προγραμμάτων και από εκπαιδευτικούς άλλων ειδικοτήτων των οποίων η φαντασία θα εύρισκε εφαρμογές και τρόπους αξιοποίησης των υπαρχόντων εργαλείων.

Τα πλεονεκτήματα αυτής της μεθόδου:

• Ο ασύγχρονος αυτός τρόπος διδασκαλίας επιτρέπει στους μαθητέςεπιμορφούμενους να επανέλθουν στο διδακτικό αντικείμενο που δεν κατενόησαν και να επιτύχουν μια καλύτερη κατανόηση.

- Η διδασκαλία μπορεί να επαναληφθεί θεωρητικά άπειρες φορές.
- Ο κάθε μαθητής- επιμορφούμενος μπορεί να ακολουθήσει τον δικό του ρυθμό μάθησης, έτσι αυτός που ενδιαφέρεται πάρα πολύ για κάποιο διδακτικό αντικείμενο μπορεί να προχωρήσει και να πειραματιστεί μόνος του στα επόμενα θέματα του αναλυτικού προγράμματος.
- Με αυτό τον τρόπο διδασκαλίας μπορούν να διδαχθούν πολύ καλά τα λιγότερο απαιτητικά μέρη ενός αναλυτικού προγράμματος και τα τεχνικά θέματα τα οποία «ροκανίζουν» τον διαθέσιμο διδακτικό χρόνο του εκπαιδευτικού π.χ. η εξήγηση σε 15 επιμορφούμενους του πώς αποθηκεύεται ένα αρχείο ενώ το διδακτικό αντικείμενο είναι η κατασκευή ιστοσελίδων. Έτσι ώστε να εξοικονομηθεί χρόνος για την διδασκαλία των ουσιαστικότερων θεμάτων.
- Η παρουσίαση ενός θέματος μπορεί να γίνει με τέτοιο τρόπο, έτσι ώστε ο μαθητής-επιμορφούμενος κάθε φορά να εστιάζει την προσοχή του στα πιο κρίσιμα σημεία για την κατανόηση της διδακτικής ενότητας.
- Επιπλέον υπάρχει η δυνατότητα να προστεθούν διαδραστικά στοιχεία στην κατασκευή του μαθήματος έτσι ώστε ο μαθητής να ελέγχει ο ίδιος την κατανόηση της διδακτικής ενότητας, όπως επίσης να γίνει παραπομπή σε άλλες διευθύνσεις όπου μπορεί να συνεχιστεί η διδασκαλία ή να γίνει πρακτική άσκηση.
- Η εκπαίδευση μπορεί να γίνει από απόσταση.
- Ο τρόπος αυτός διδασκαλίας μπορεί να χρησιμοποιηθεί στην δια βίου εκπαίδευση.

Προγράμματα που μπορούν να χρησιμοποιηθούν για την κατασκευή tutorials:

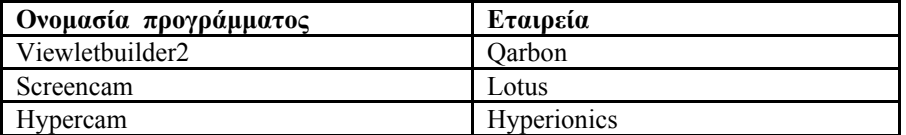

Χαρακτηριστικά προγραμμάτων:

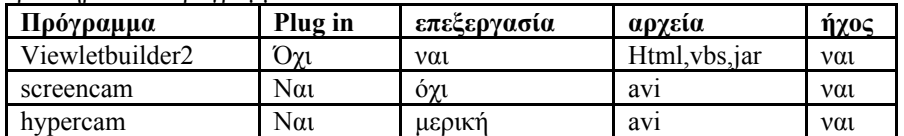